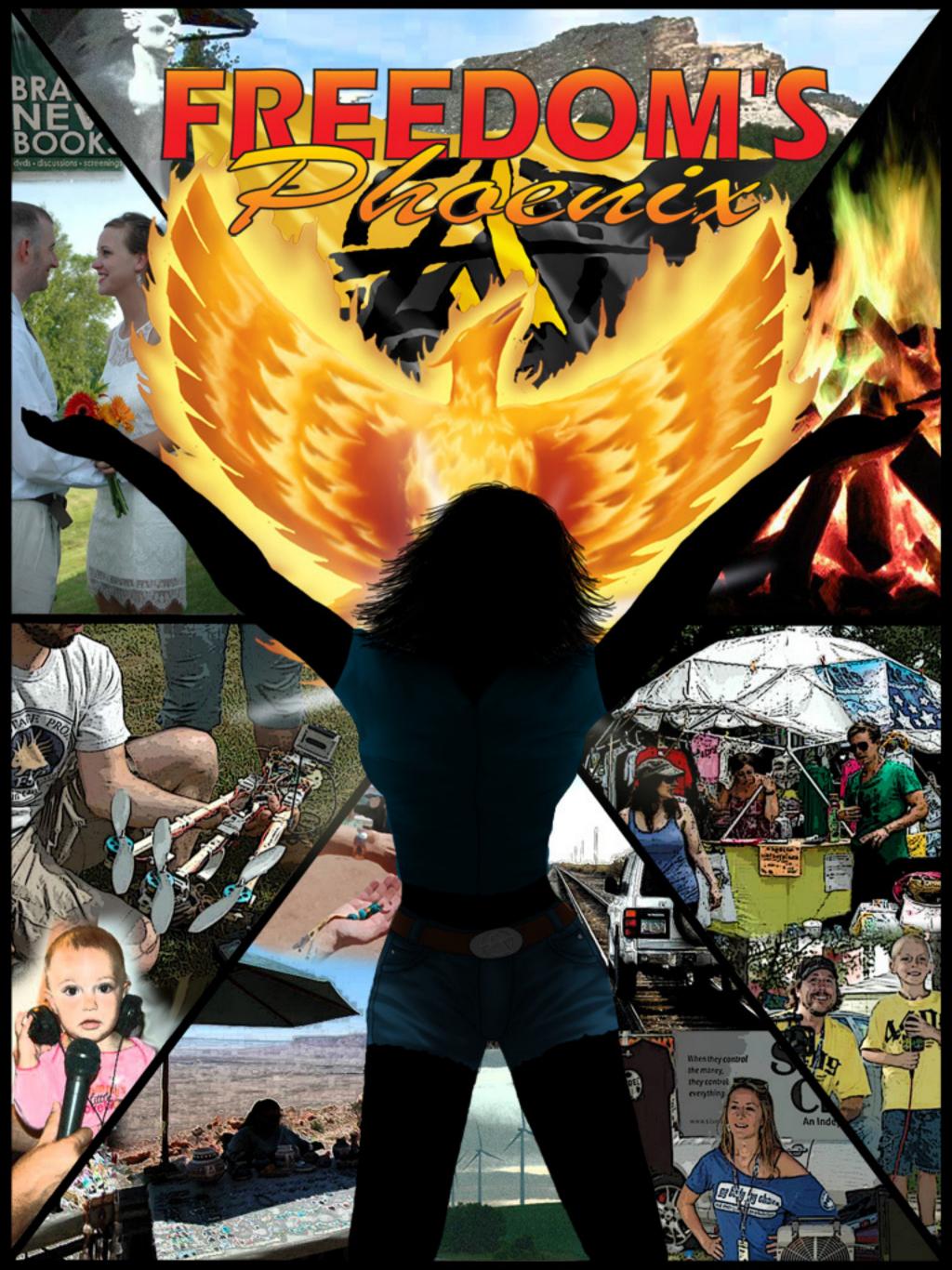

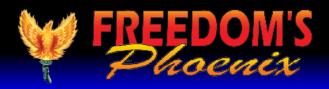

## **Featured Articles**

- **Pg # 3 Nick Barnett -** Freedom's Phoenix Digital Magazine Viewing Tips
- Pg # 4 Gilles Laurent Libertarian Activism in France

Pg # 6 Glenn Jacobs - Taxmageddon-It's Worse Than It Sounds

Pg # 8 Brett Veinotte - The Horrors of State-Run Schools and Schooling

**Pg # 13 Angel Clark -** PorcFest is a Free State of Mind – or An Ode to Alternative Currencies

Pg # 15 Tarrin Lupo - Self-Publishing: An Interview With Tarrin Lupo

**Pg # 16 Cody Hall -** "The Ultimate History Lesson: A Weekend with John Taylor Gatto"

Pg # 19 Powell Gammill - My Contribution To Activism

Pg # 22 Larken Rose - The Freaks and the Masses

Pg # 24 Davi Barker - People not Politics

Pg # 26 Lilo Gray - Homeschooling for Free Minds

Pg # 28 Ross Edwards - "REVOLUTIONS ARE ECONOMIC"

**Pg # 30 Marc J. Victor -** NOT GUILTY ON 83LBS OF MARIJUANA AND STILL NO JUSTICE

Pg # 32 Angela Keaton - Women, War and the Ethics of Empire

Pg # 35 Pete Eyre - MARV, PorcFest & the Battle of Ideas

Pg # 37 Charles Goyette - The Depression Goes Global

Pg # 38 Boston T. Party - A TALE OF TWO FREE STATE WEEKENDS

Pg # 40 Tarrin Lupo - Big Contest Announced for Porcfest 2013.

Pg # 41 Ruby Hilliard - Think Unique

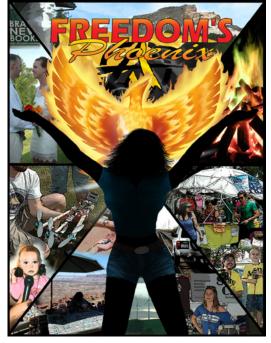

**SUBSCRIBE NOW!** (CHECK OUT OUR SILVER PACKAGE)

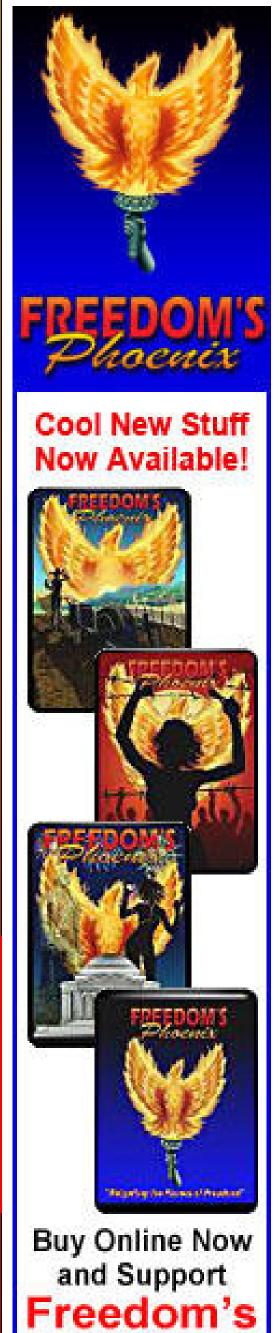

Phoenix

Pg # 42 Meghan Kellison and Rebekan Johansen - Theories and Queries: A Middle Ground in the Schism of the Liberty Movement Pg # 45 Stephanie Weeks - How to Live a Healtier Life

Pg # 47 Dr. Mercola - The Serious Problem of Overhydrating in Endurance

Pg # 49 Ernest Hancock - Publisher's Backpage - 'Our Trip' (more coming soon)

## **Credits:**

| Editor-In-Chief               | Donna Hancock  |
|-------------------------------|----------------|
| Publisher                     | Ernest Hancock |
| Technical Advisor             | Nick Barnett   |
| Illustrator                   | Scott Bieser   |
| Webmaster FreedomsPhoenix.com | Tyger Gilbert  |

## Contact Us : FreedomsPhoenix.com

The domain and name of FreedomsPhoenix are servicemarks of Ernest Hancock. All rights reserved worldwide. Feature articles, columns, artwork and illustrations should be examined to determine the copyright status claimed by each individual creator. Ernest Hancock

4886 W Port Au Prince Lane Glendale, AZ 85306 USA.

PERMISSION is Granted to Forward this magazine in its entirety.

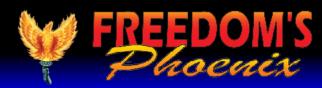

(For continuous updates to enhance your digital magazine experience use links below)

Make a Comment • Email Link • Send Letter to Editor • Save Link

iPad/iPhone

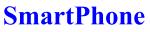

**Andriod Device** 

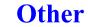

July 2012

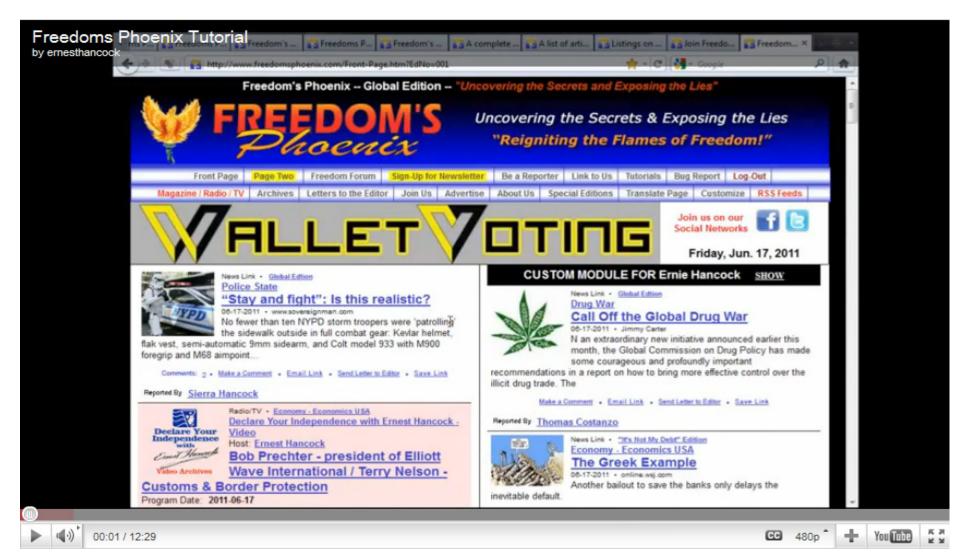

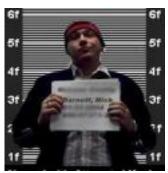

iPad with the "GoodReader" iPad onscreen keyboard. application. Since Apple's

support for interactive publications, you have nix has loaded, click on to purchase the application from the iTunes "Magazine/Radio/TV" digital download store. You can either follow in the website's navigathis link to be taken to the application purchase tion bar, then choose page or use your iPad's AppStore and search for the option for "Online GoodReader.

The Freedom's Phoenix digi- will be presented with GoodReader's internal tal magazine has been opti- web browser, just type in www.freedomsphoemized and tested for use on the nix.com in the address bar and hit "Go" on your

products do not have native Once Freedom's Phoe-Magazine List." You may be prompted to en-Once GoodReader is installed, ter your Freedom's Phoenix username and passyou can optimize your digi- word at this point. Choose the digital magazine tal magazine experience by you wish to download and you will be taken to a changing a few default options page with a link that says "Download Magazine in the application. Launch File." Once you click this, GoodReader will be-GoodReader and click the settings icon (it looks gin downloading the file. Once the file has finlike a little gear in the bottom left of the screen). ished downloading, you will be able to access it In the "General Settings" tab, it is recommended from the "Recent Downloads" menu in the "My

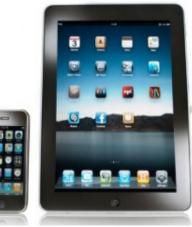

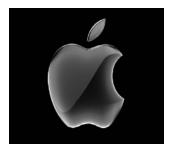

that you set the "Asks for link action" option to Documents" screen of GoodReader. OFF. In the "PDF files" tab, you should ensure that "Horizontal swipe" is set to ON, and "Fit page to width (portrait)" is set to ON.

Once you have made the above changes, you will be able to swipe left and right to "flip" through the digital pages and the pages should appear as intended, just like a real paper magazine, but with modern paperless interactivity.

To obtain the Freedom's Phoenix digital magazine, launch GoodReader and click "Browse the Web." To get to this option, you may need to expand the "Web Downloads" sub-window found on the right hand column of the application. When you click "Browse the web" you

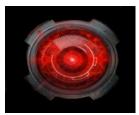

The best software for all android devices so far has been the FREE software from the Andriod Market: ezPDF Reader

Make a Comment • Email Link Send Letter to Editor • Save Link

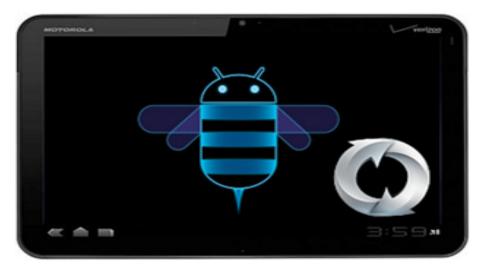

FreedomsPhoenix.com Uncovering the Secrets Exposing the Lies HORNBERGER - DON BOUDREAUX - ROBERT A. LEVY - BUTLER D. SHAFFER - VIN SUPRYNOWICZ - CLINT - KATHERINE ALBRECHT - JAMES BOVARD - NATHANIEL BRANDEN - RON PAUL - PETER D. SCHIFF - GEORGE H. SMITH ward Stringham - Alan Bock - Doug Casey - Charles Goyette - Justin Raimondo - Mary Ruwart - Ken Schoolland CLAIRE WOLFE - RICHARD BODDIE - HARRY BROWNE - HANS-HERMANN HOPPE - ERNEST HANCOCK - BOSTON T. PARTY PRATT - SHARON HARRIS - LOUIS JAMES - JOHN BUTTRICK - L. NEIL SMITH - MARSHALL FRITZ - DR. STEVEN GREER - CHRISTOPHER HEWARD - KAREN KWIATKOWSKI - JANE SHAFFER - SUNNI MARAVILLOSA - DR. BRIAN WOWK - DAVID D. FRIEDMAN - STUART SUMMIT KRONE - ADAM KOKESH - BUD BURRELL - JOEL SKOUSEN - JOHN TAYLOR GATTO - JEFFREY A. SINGER - DAN BARKER - JAMES P. GRAY - MARC STEVENS - WILLIAM BUPPERT - SCOTT HORTON - LAWRENCE W. (LARRY) REED - STEFAN MOLYNEUX - JORDAN PAGE -Phoenix Arizona THE CARTRIDGE FAMILY BAND

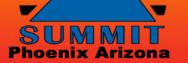

## "WHERE THE GREAT MINDS OF THE MODERN FREEDOM MOVEMENT COME TOGETHER"

3